B.O.A.T.

A Software Exposé

Mitchell Overdick and Joseph Canfield

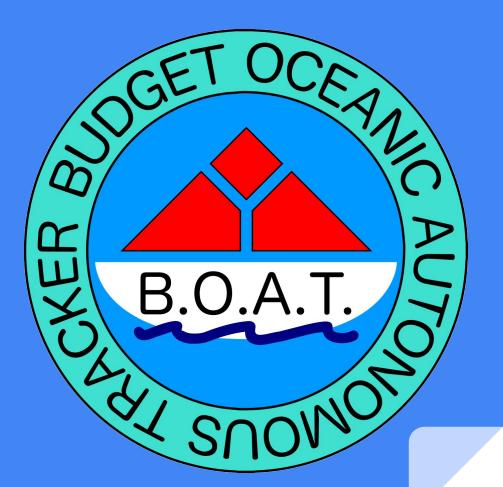

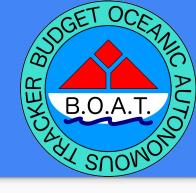

# Summary

#### What is B.O.A.T.?

- Drone-sized aquatic autonomous GPS waypoint tracker
- Determines position, orientation, and heading using GPS, accelerometer, and magnetometer
- Stores waypoints and position logs on 8MB on-board flash
- Waypoint and log transfers over Bluetooth

# Tools

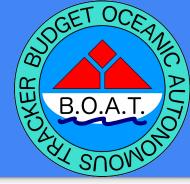

Coding: Code Composer Studio, MATLAB

**Debugging**: Code Composer Studio

Flash Programming: TI XDS110 JTAG debugger

**Revision Control**: Git

**Testing**: Tektronix MD03024 oscilloscope,

Fluke DMMs, field tests

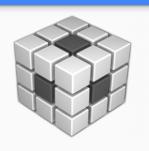

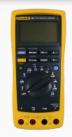

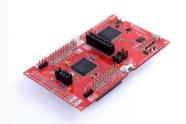

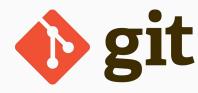

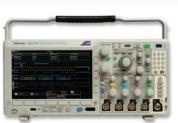

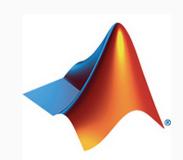

## MCU Resources

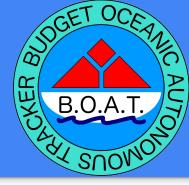

Required RAM: 26KB

#### Required ROM:

• Internal: 110KB

External: 2MB

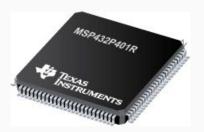

#### UART

GPS: 56000 baud

Bluetooth: 115200 baud

- **SPI**: 16Mbps
- GPIO
  - PWM
- I<sup>2</sup>C
  - 100KHz SCL
- ADC
   20KHz battery level sampler
- RTC

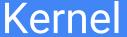

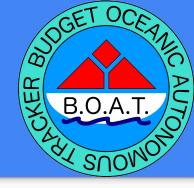

- μC/OS III Real Time Operating System
- Expandable
- Reliable
- Familiar

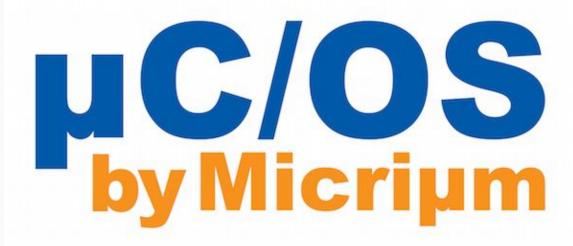

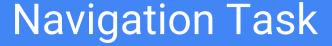

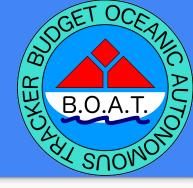

- Handles all calculations and communications related to navigation
- Reads Accelerometer, GPS, and Magnetometer data to calculate heading and control motors
- Handles fault ISRs and safe shutdown procedure

Execution Period: 1s

• Execution Time: 100ms

• CPU Load : 10%

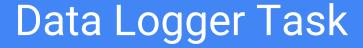

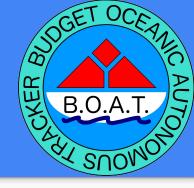

 Controls the periodic storage of GPS data to ROM

- Execution Period (minimum): 5000ms
- Execution Time: 20ms
- CPU Load: 0.4%

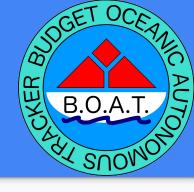

## **Bluetooth Task**

Controls wireless transfer of data to and from user

• Exclusive execution while in Sync mode

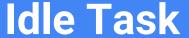

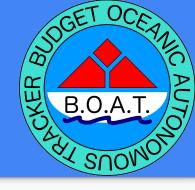

 $\mu$ C/OS system task to be used to enter low power modes.

Execution Period: N/A
Execution Time: N/A
CPU Load: 0

# **Total CPU Load**

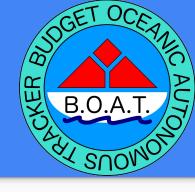

### Module/Library Description

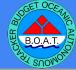

| Module     | Tasks                                                 | Functions                                                         | Data                             | Licenses           |
|------------|-------------------------------------------------------|-------------------------------------------------------------------|----------------------------------|--------------------|
| BOATmain.c | Navigation Task<br>Data Logger Task<br>Bluetooth Task |                                                                   | GPS waypoints<br>Battery voltage | Micrium μC/OS III  |
| GPS.c      |                                                       | GPSInit()<br>GPSRead()<br>GPSOff()                                | GPS text data                    | ti Driverlib (BSD) |
| Mag.c      |                                                       | MagInit()<br>MagRead()<br>MagOff()                                | Direction data                   | ti Driverlib (BSD) |
| Motor.c    |                                                       | MotorInit() MotorStart() MotorChangeDuty() MotorStop() MotorISR() |                                  | ti Driverlib (BSD) |
| Flash.c    |                                                       | FlashInit() FlashTransmit()                                       | GPS waypoints                    | ti Driverlib (BSD) |
| Accel.c    |                                                       | Accellnit() AccellSR()                                            |                                  | ti Driverlib (BSD) |
| ADC.c      |                                                       | ADCInit() BatteryISR()                                            | Battery Voltage                  | ti Driverlib (BSD) |

#### **Inter-Task Communications**

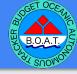

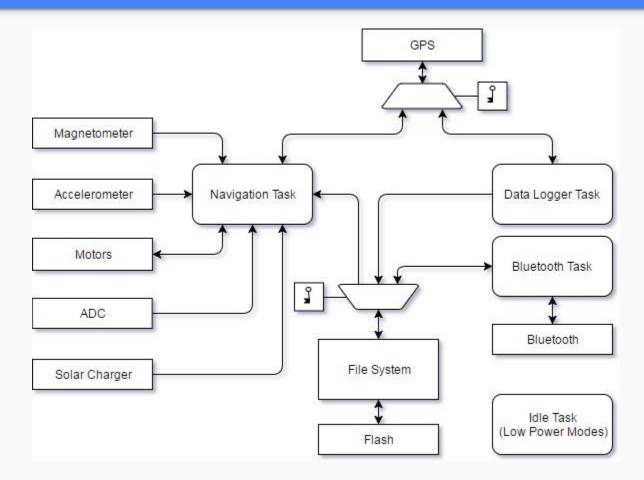

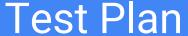

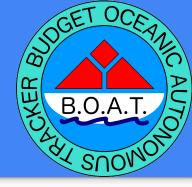

#### 3 phases of testing:

- 1. Bench testing
- 2. Controlled environment testing
  - a. Will it float?
  - b. Basic operation
- Maiden voyage: Lake Whatcom
  - a. Full scale tracking test circumnavigating Reveille Island in Lake Whatcom
  - b. Monitor B.O.A.T.'s behavior

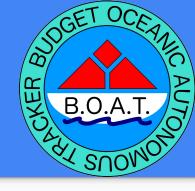

## Verification Plan

#### Based on 3 phases of testing:

- 1. Do all peripherals work properly
- 2. Make sure B.O.A.T. is buoyant and can perform basic movements
- 3. Can B.O.A.T. handle more treacherous waters and successfully navigate

# Questions

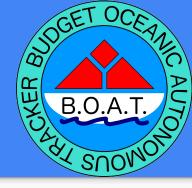